# Vector Quotient Filters: Overcoming the Time/Space Trade-Off in Filter Design

**Prashant Pandey**, Alex Conway, Joe Durie, Michael A. Bender, Martin Farach-Colton, Rob Johnson

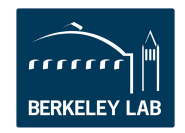

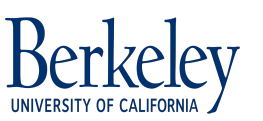

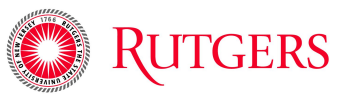

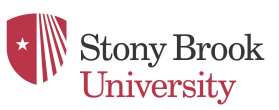

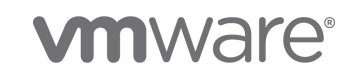

### Filter data structure

A filter is an *approximate* representation of a set.

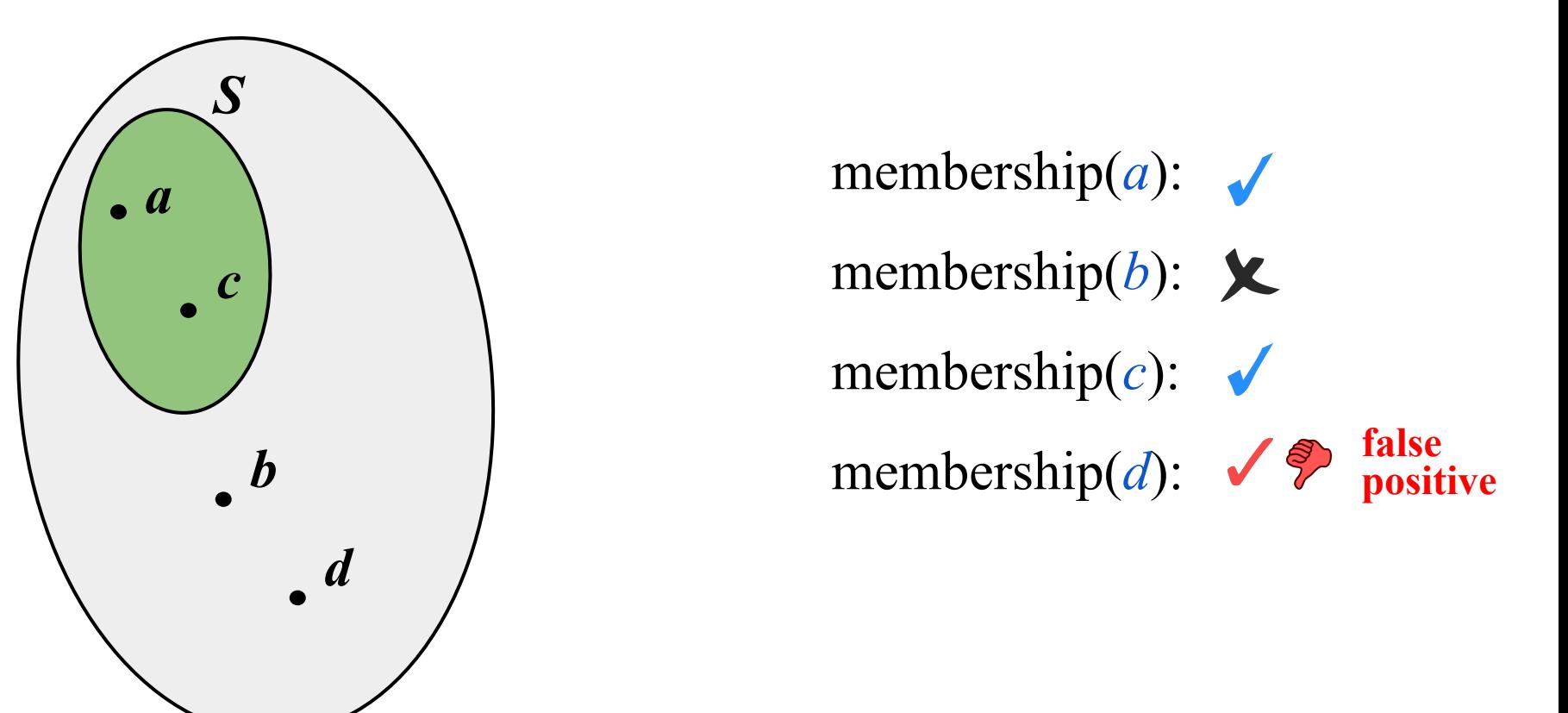

A filter supports *approximate* membership queries on *S*.

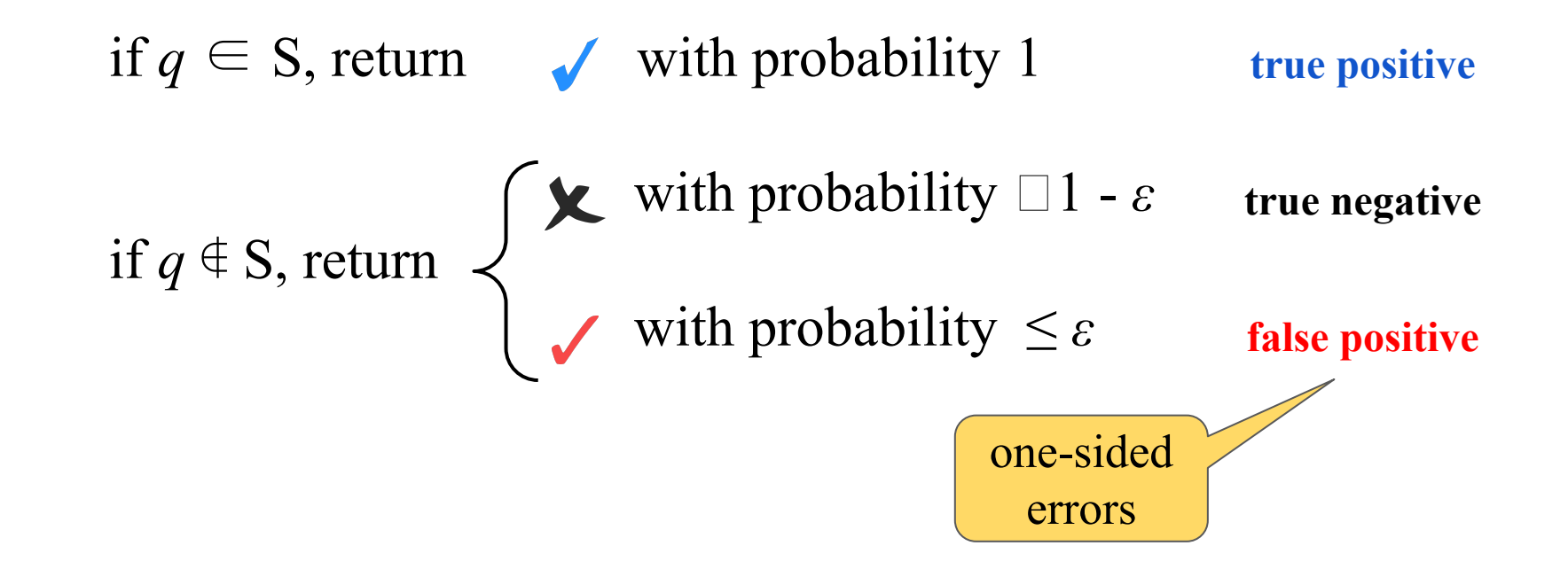

### False-positive rate enables filters to be compact

$$
\text{space} \geq n \log (1/\epsilon)
$$

space  $= \Omega(n \log |U|)$ 

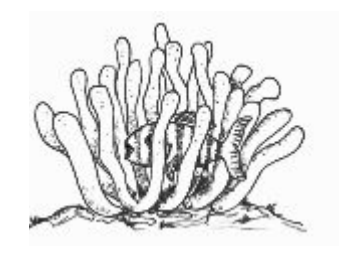

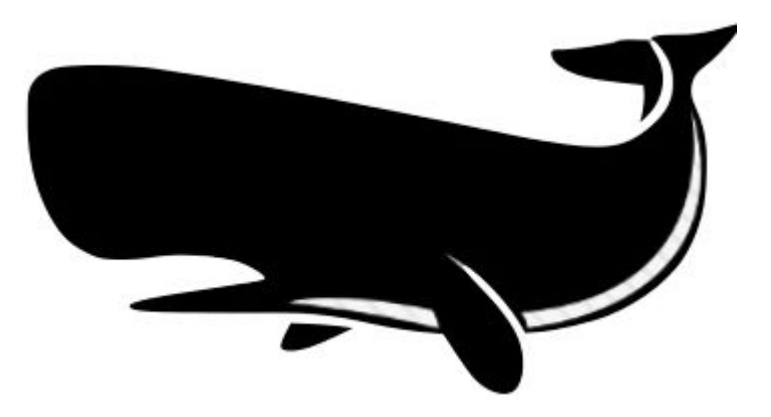

**Filter Dictionary**

### False-positive rate enables filters to be compact

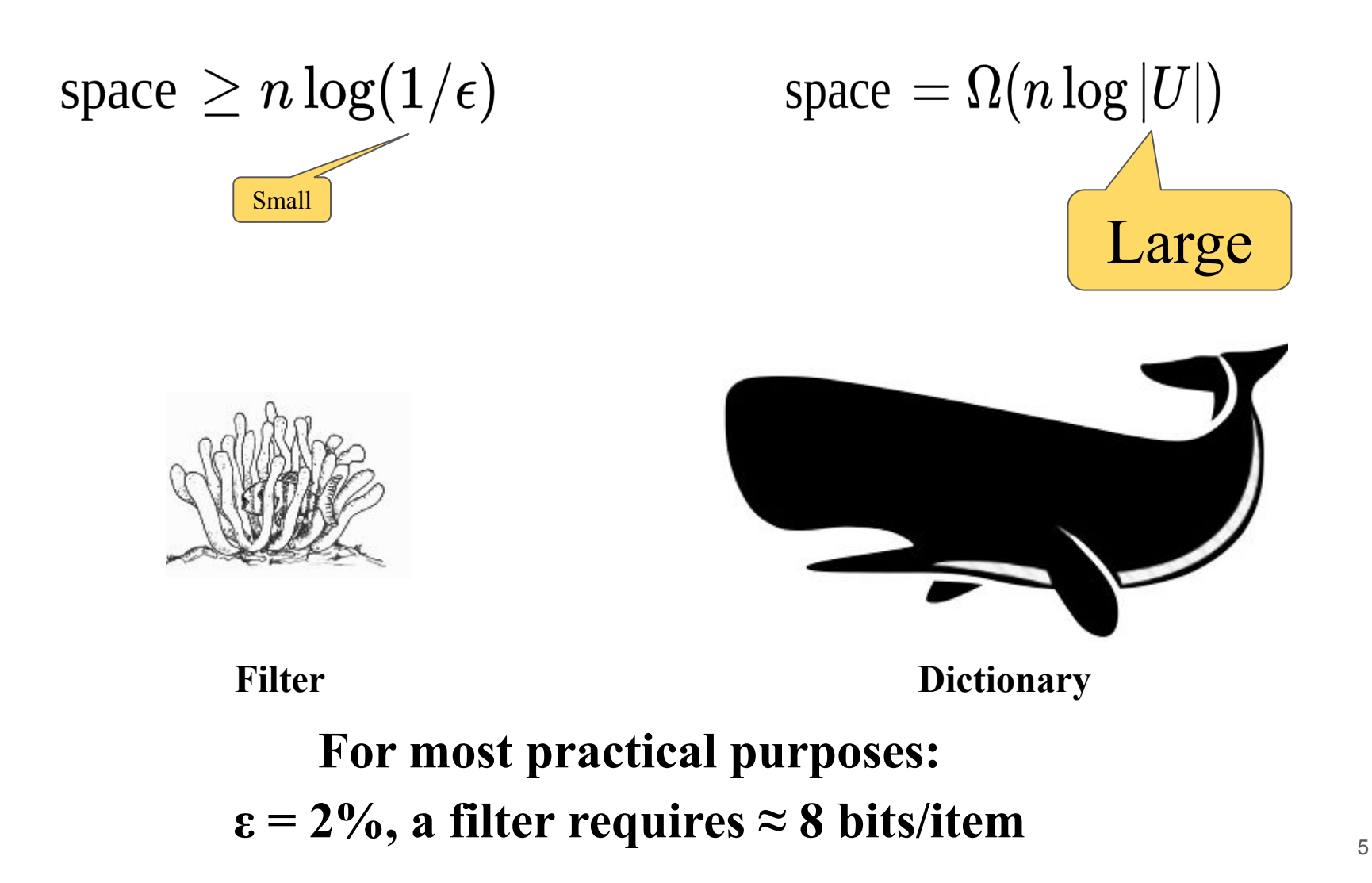

### Filters are ubiquitous

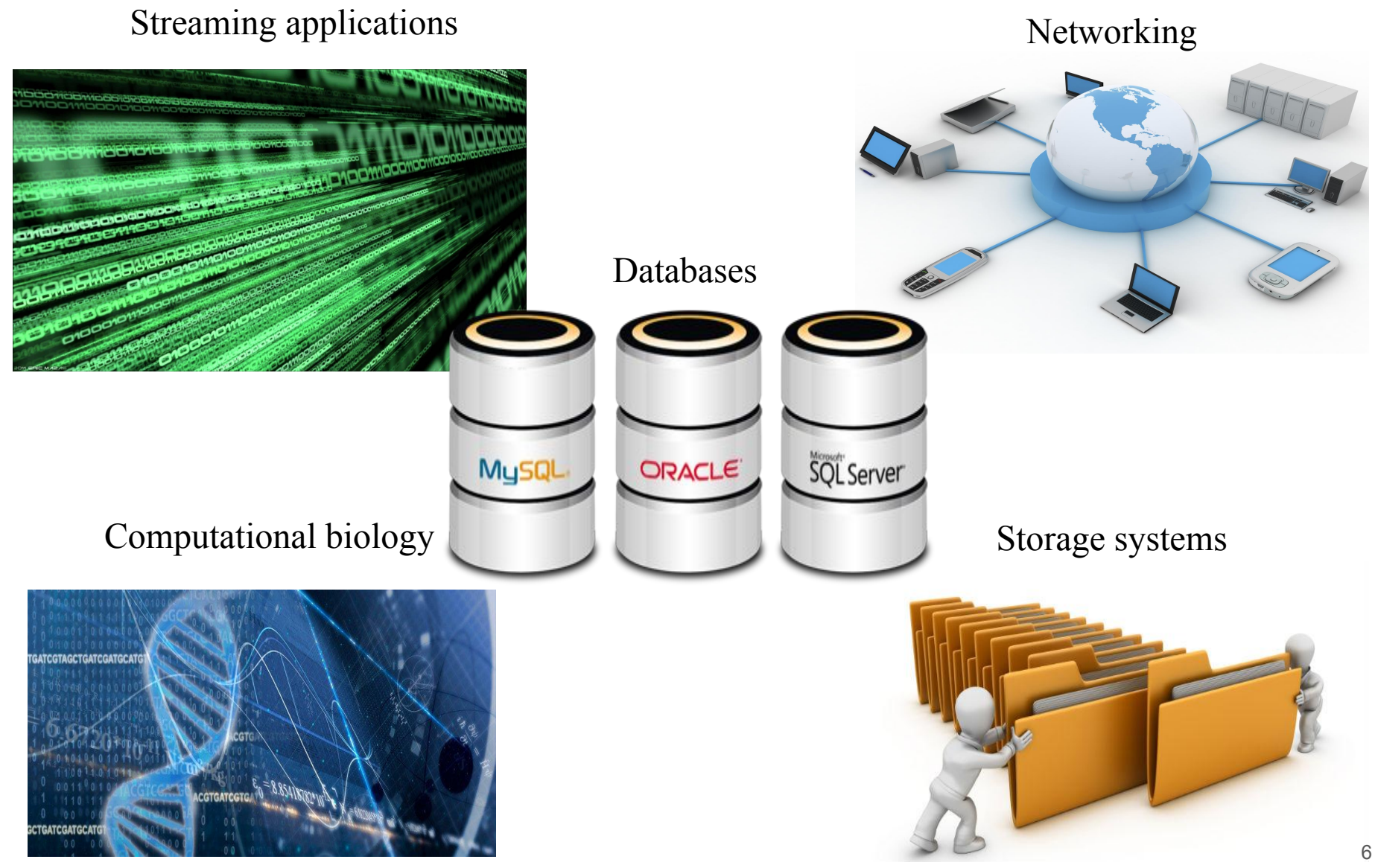

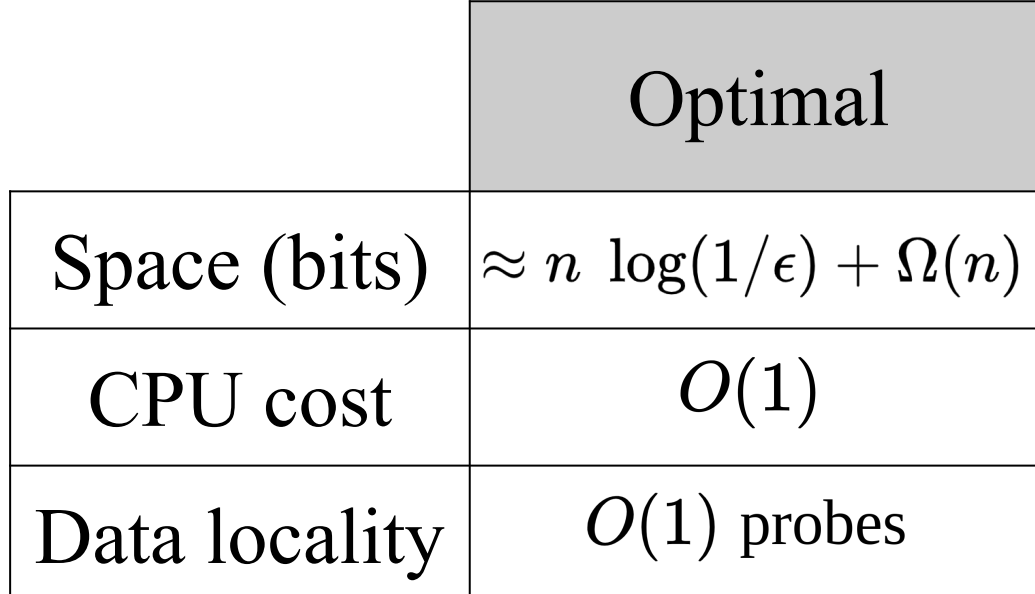

# Types of filters

- Bloom filters [Bloom '70]
- Quotient filters  $^{\text{[ragn et al. 05, Dinniger et al. 15, Pander et al. 17]}}$  State of the art in [Pagh et al. '05, Dillinger et al. '09, Bender et al.
- Cuckoo/Morton filters [Fan et al. '14, Breslow & Jayasena '18]

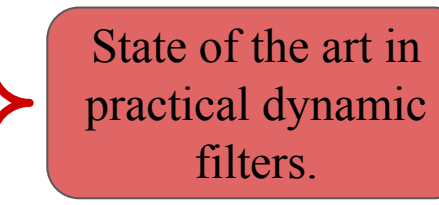

- **Others** 
	- Mostly based on perfect hashing and/or linear algebra
	- Mostly static
	- e.g., Xor filters [Graf & Lemire '20]

### Current filters have a problem..

Performance suffers due to high-overhead of *collision resolution*

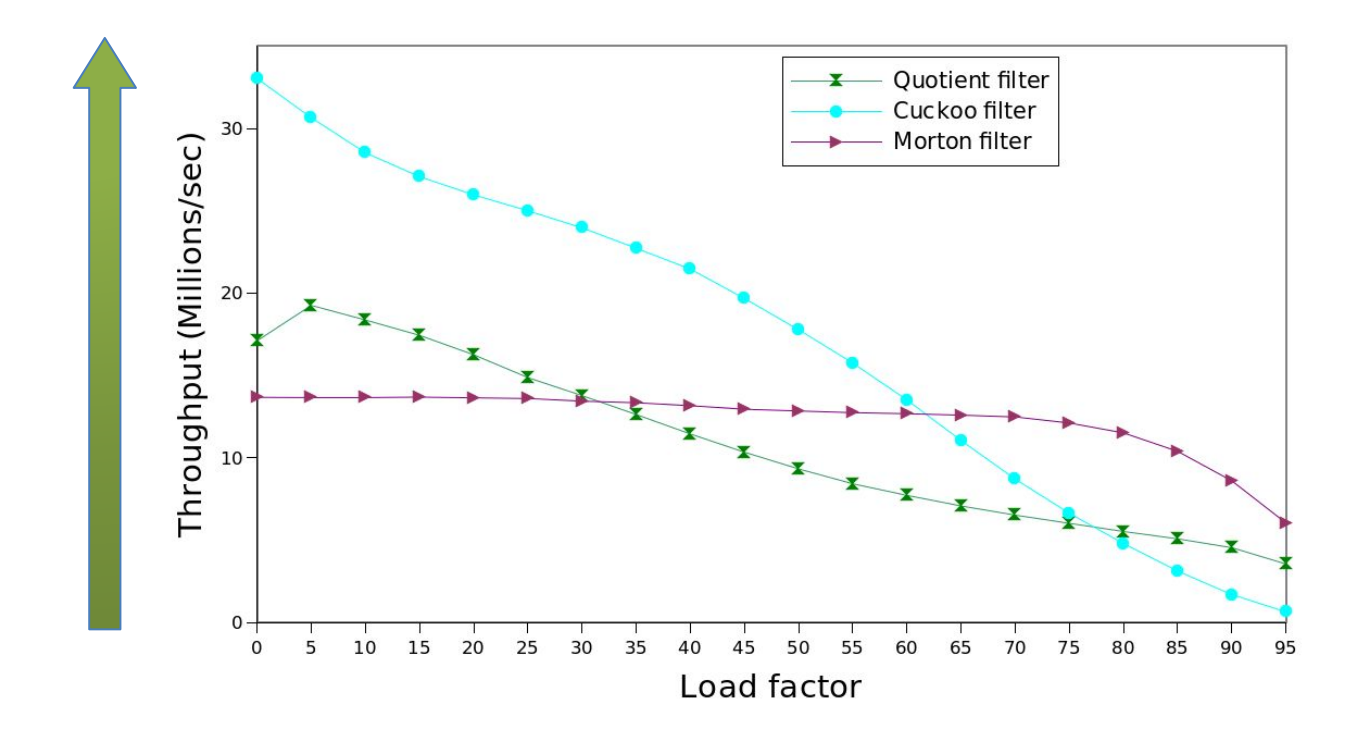

Applications must choose between space and speed.

### Current filters have a problem..

Performance suffers due to high-overhead of *collision resolution*

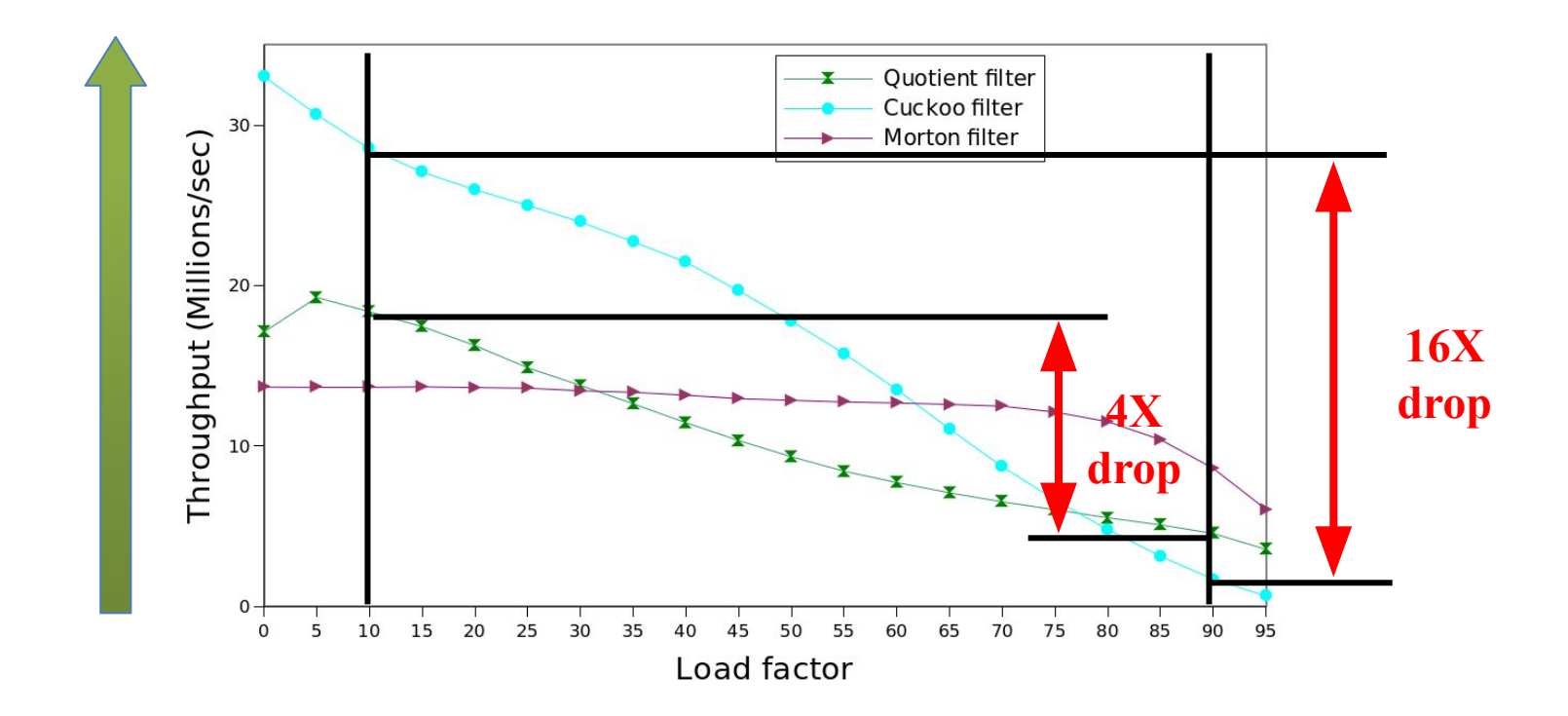

Applications must choose between space and speed.

### Current filters have a problem..

Performance suffers due to high-overhead of *collision resolution*

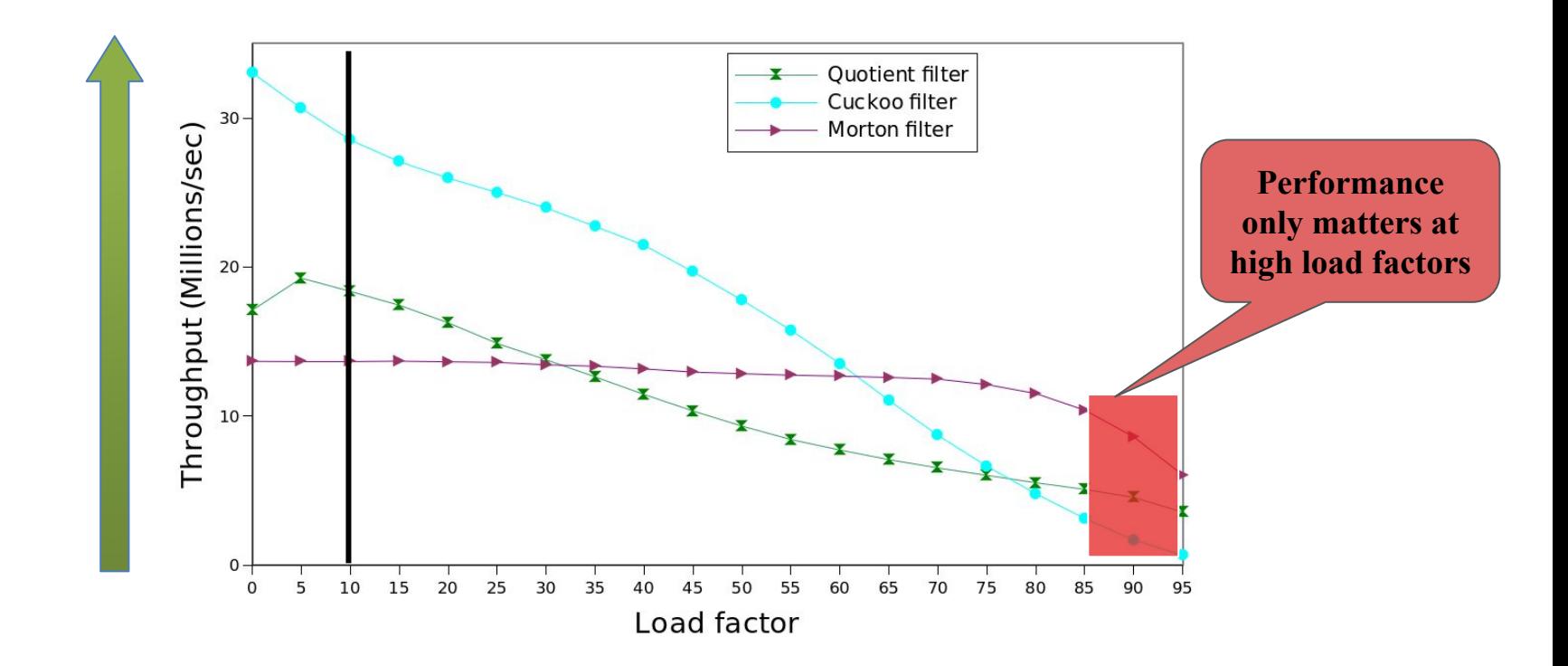

Update intensive applications maintain filters close to full.

### In this talk

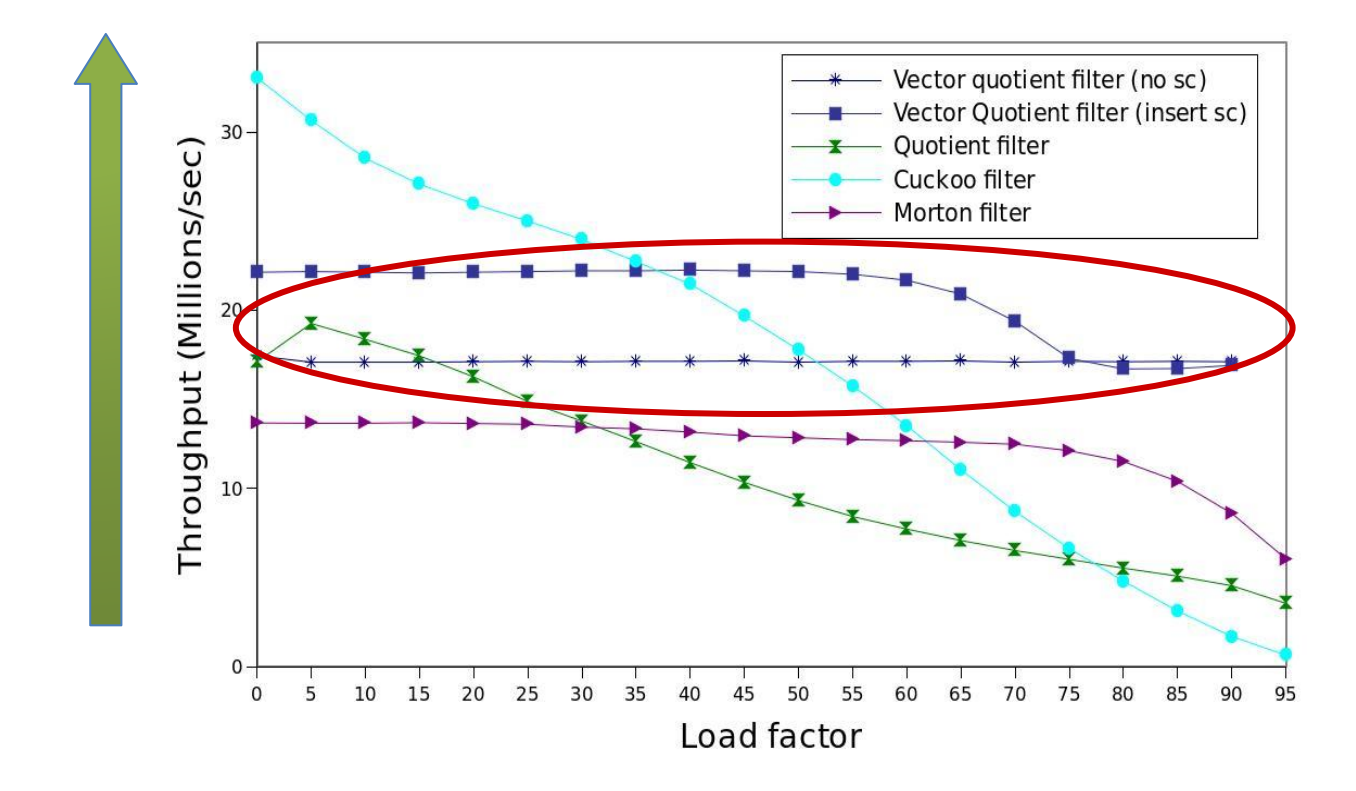

The vector quotient filter offers high performance at all load factors.

# Quotient filter performance [Pandey et al. '17]

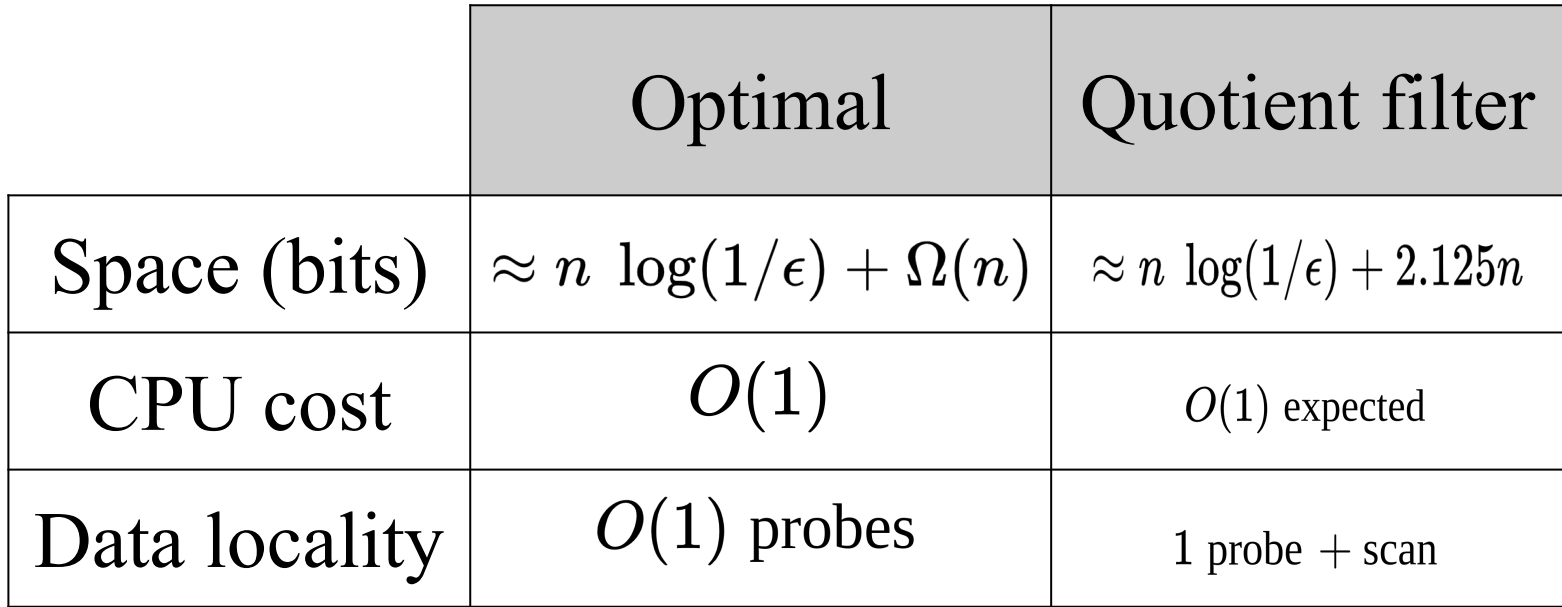

# Why quotient filters slow down

Quotient filters use Robin-Hood hashing (a variant of linear probing)

QFs use 2 bits/slot to keep track of runs.

To insert item *x*:

- 1. Find its run.
- 2. Shift other items down by 1 slot.
- 3. Store *f*(*x*).

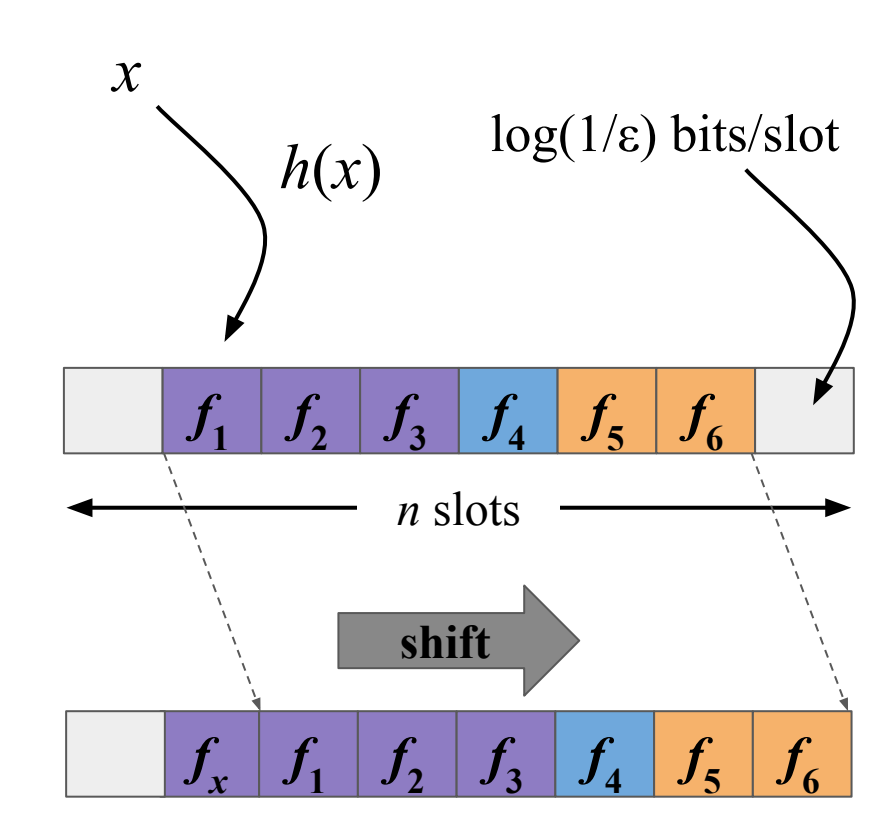

As the QF fills, inserts have to do more shifting.

# Cuckoo filter performance [Fan et al. '14]

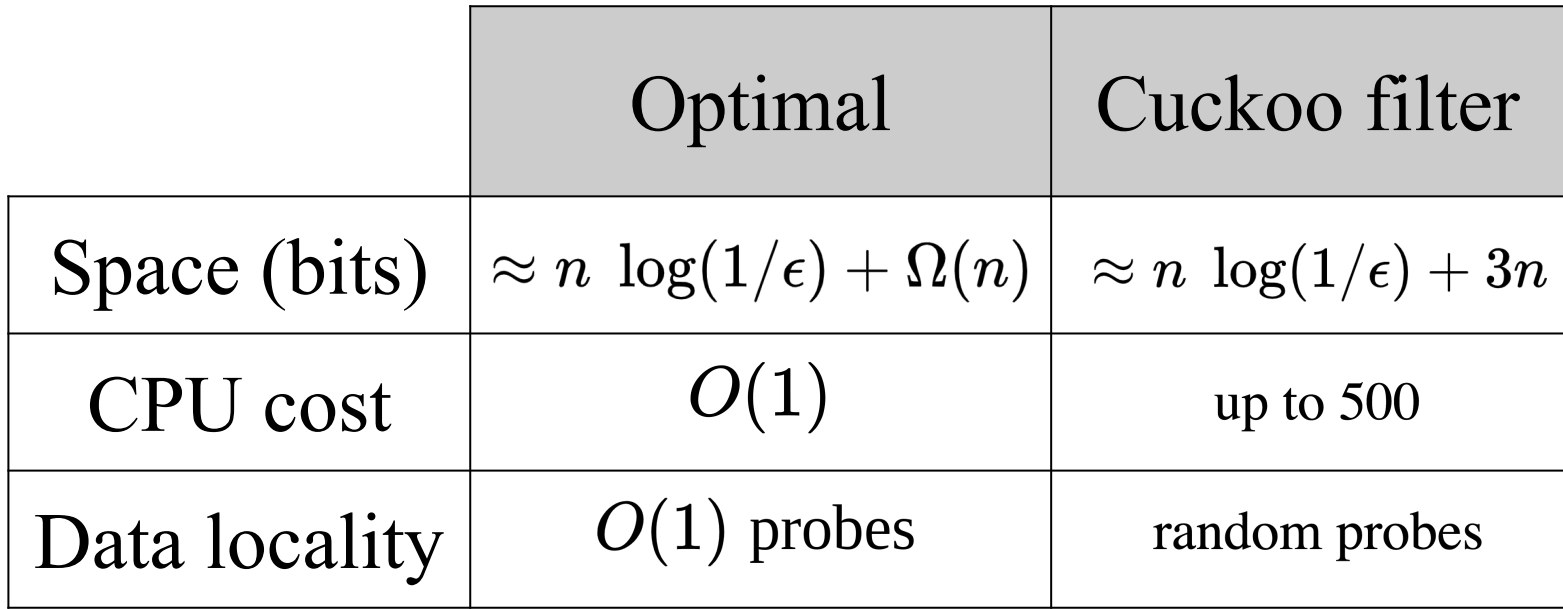

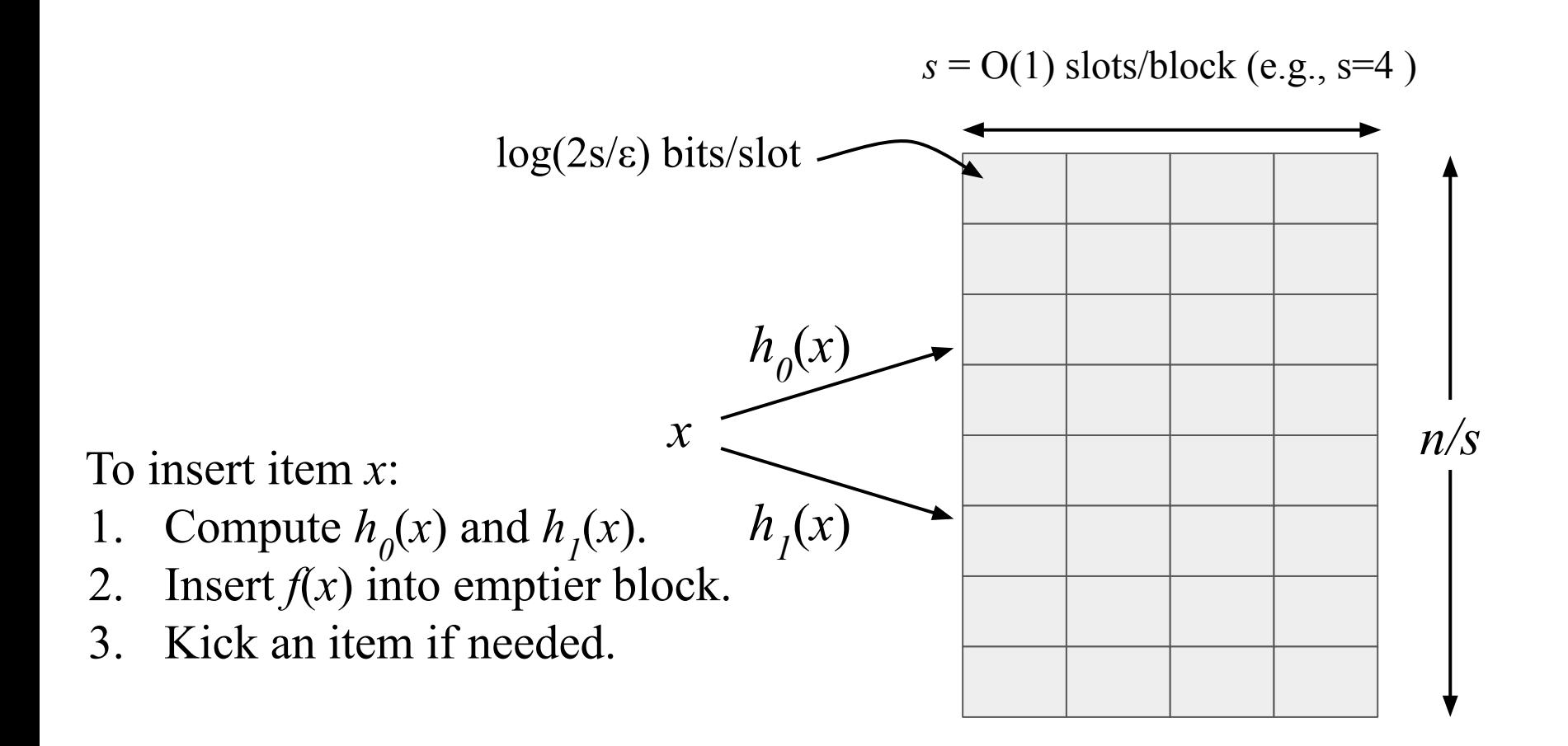

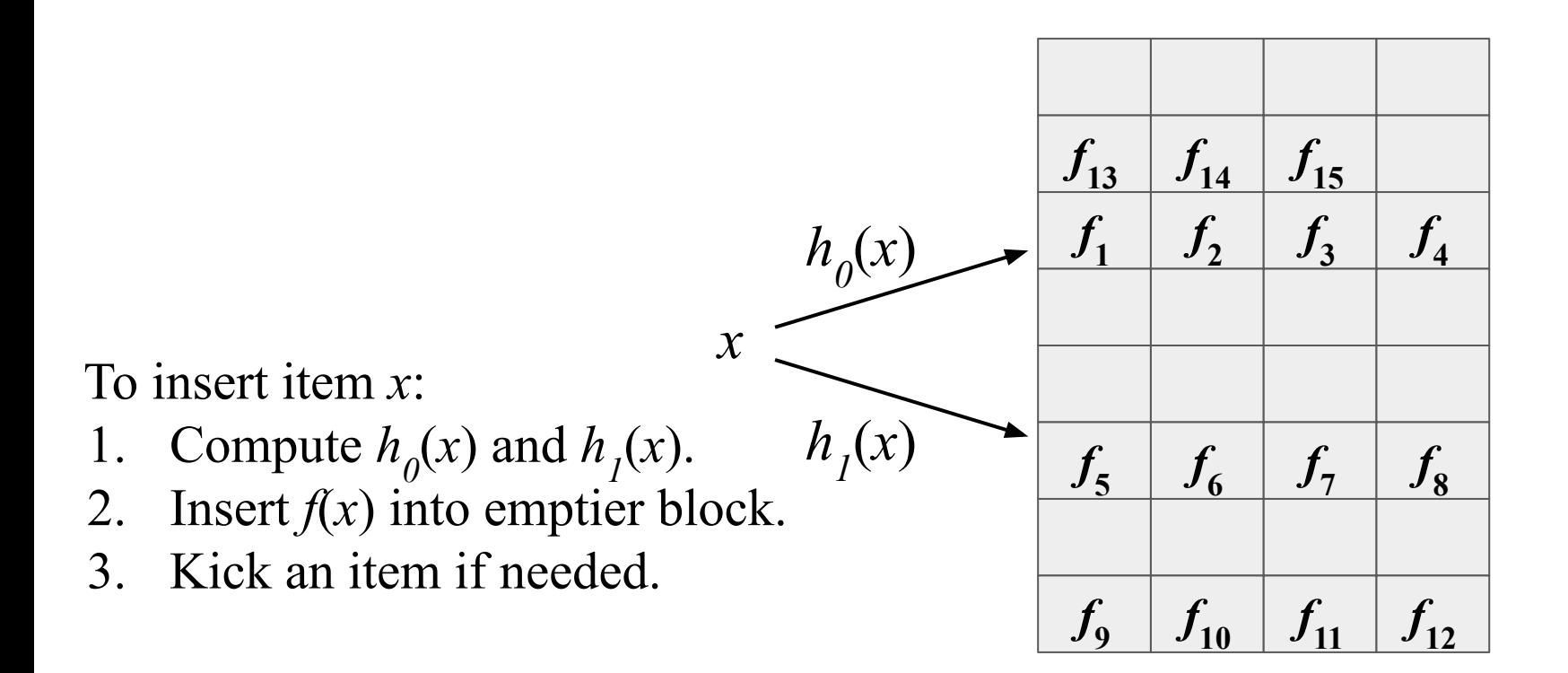

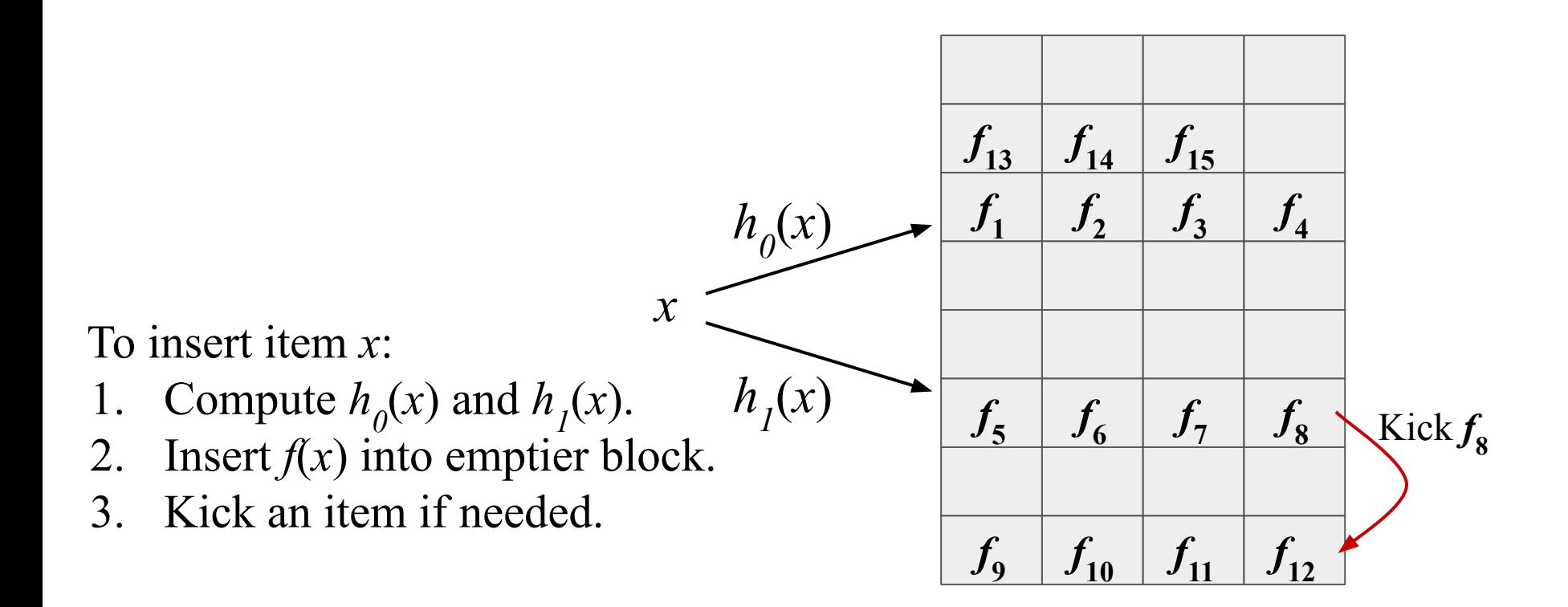

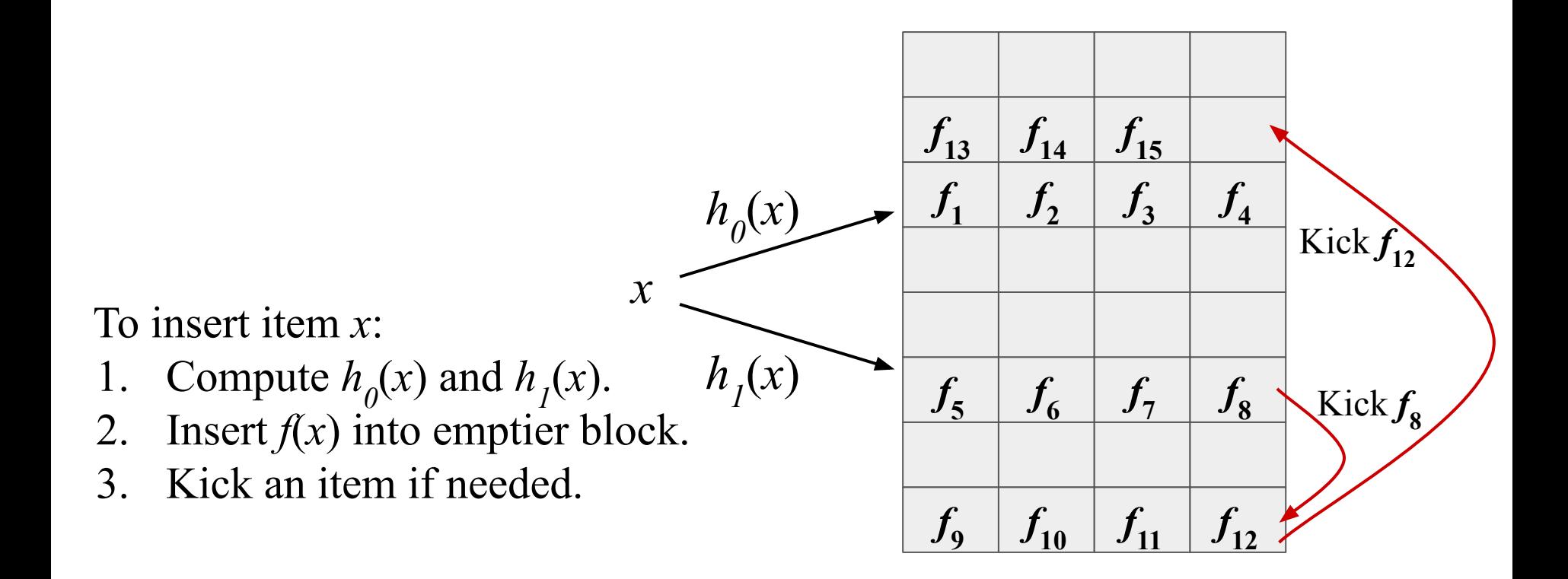

**Note:**  $h_0(x)$  and  $h_1(x)$  need to be dependent to support kicking.

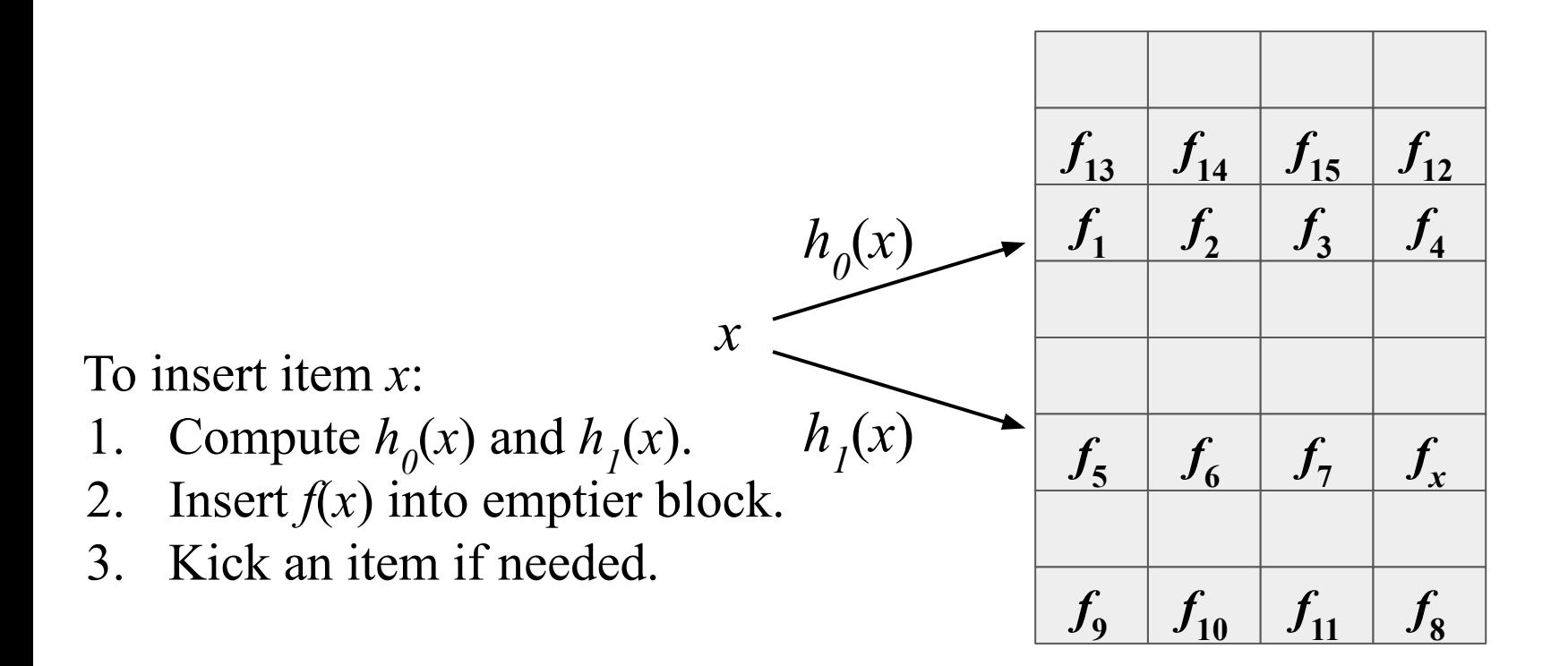

As the CF fills, inserts have to do more kicking.

**Note:**  $h_0(x)$  and  $h_1(x)$  need to be dependent to support kicking.

# Vector quotient filter [Pandey et al. '21]

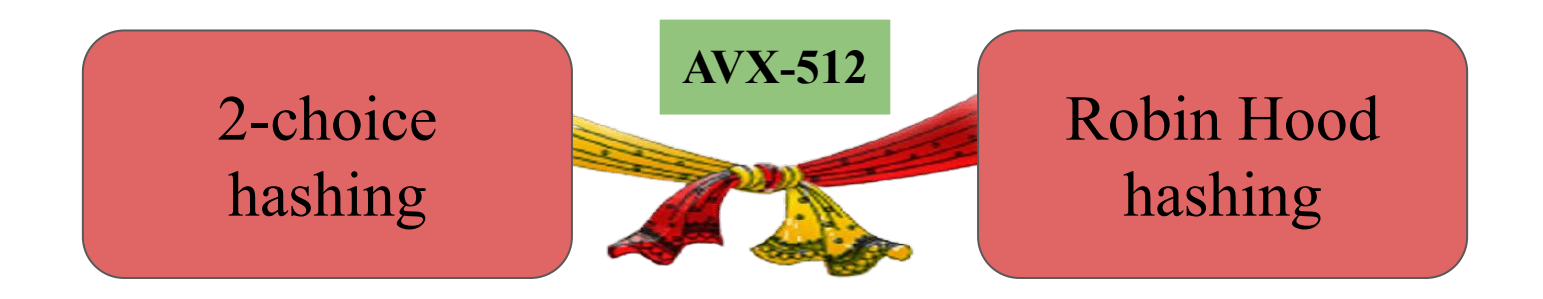

 $s = \omega(\log \log n)$  slots/block (e.g., s=64)

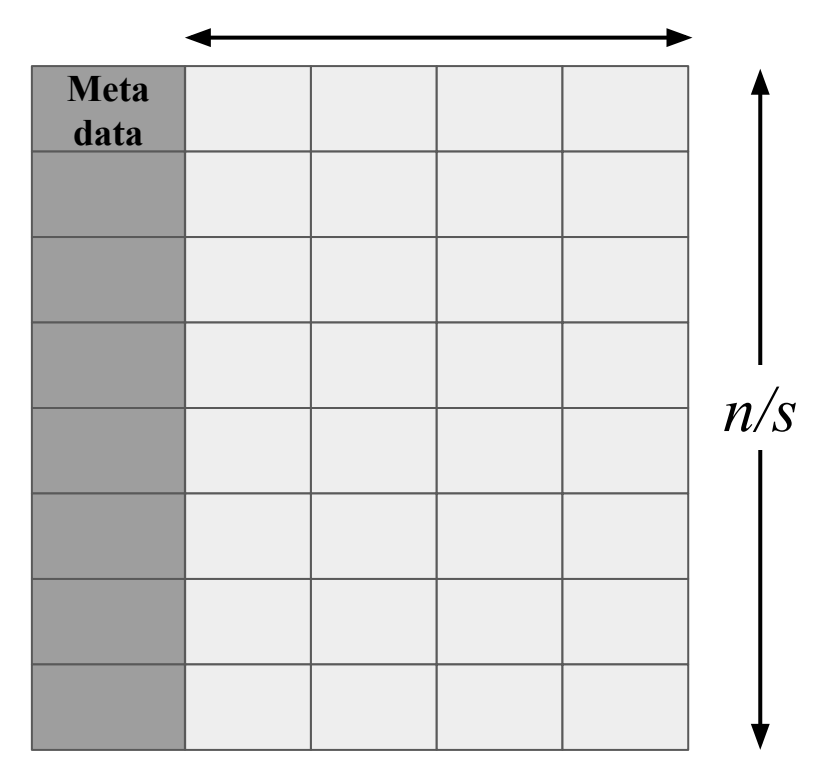

Each block is a small quotient filter with false-positive rate ε/2 and capacity *s.*

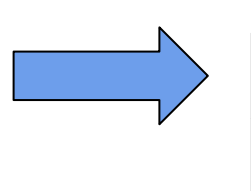

 $s = \omega(\log \log n)$  slots/block (e.g., s=64)

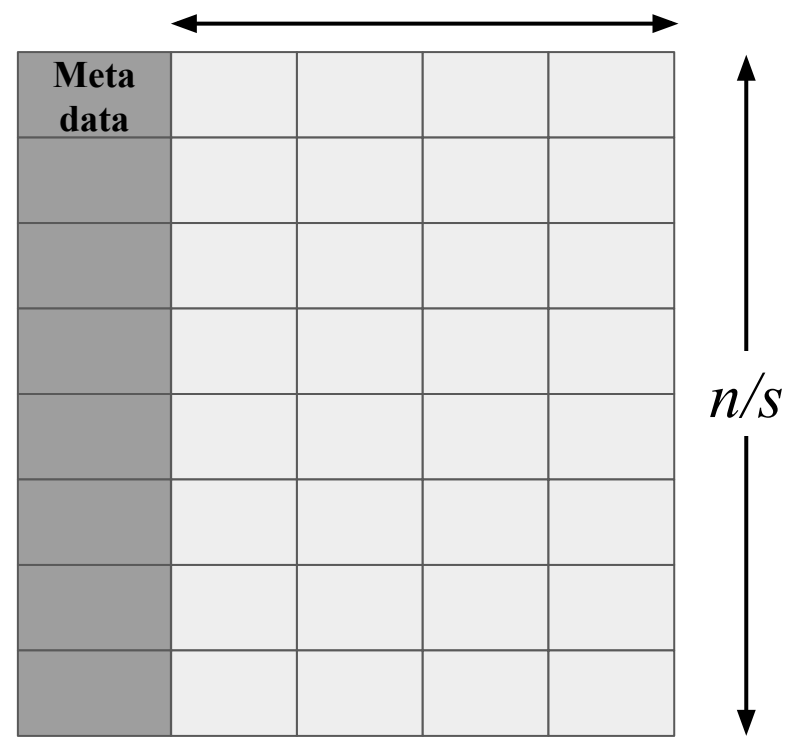

Each block is a small quotient filter with false-positive rate ε/2 and capacity *s.*

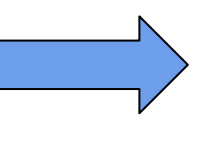

 $s = \omega(\log \log n)$  slots/block (e.g., s=64)

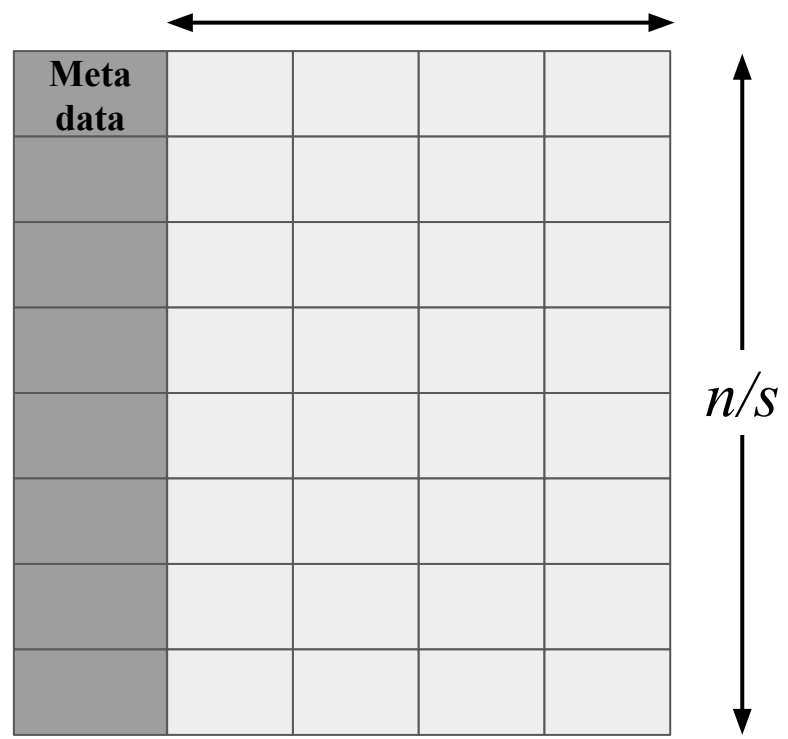

To insert item *x*:

- 1. Compute  $h_0(x)$  and  $h_1(x)$ .
- 2. Insert  $f(x)$  into emptier block.
- 3. Kick an item if needed.

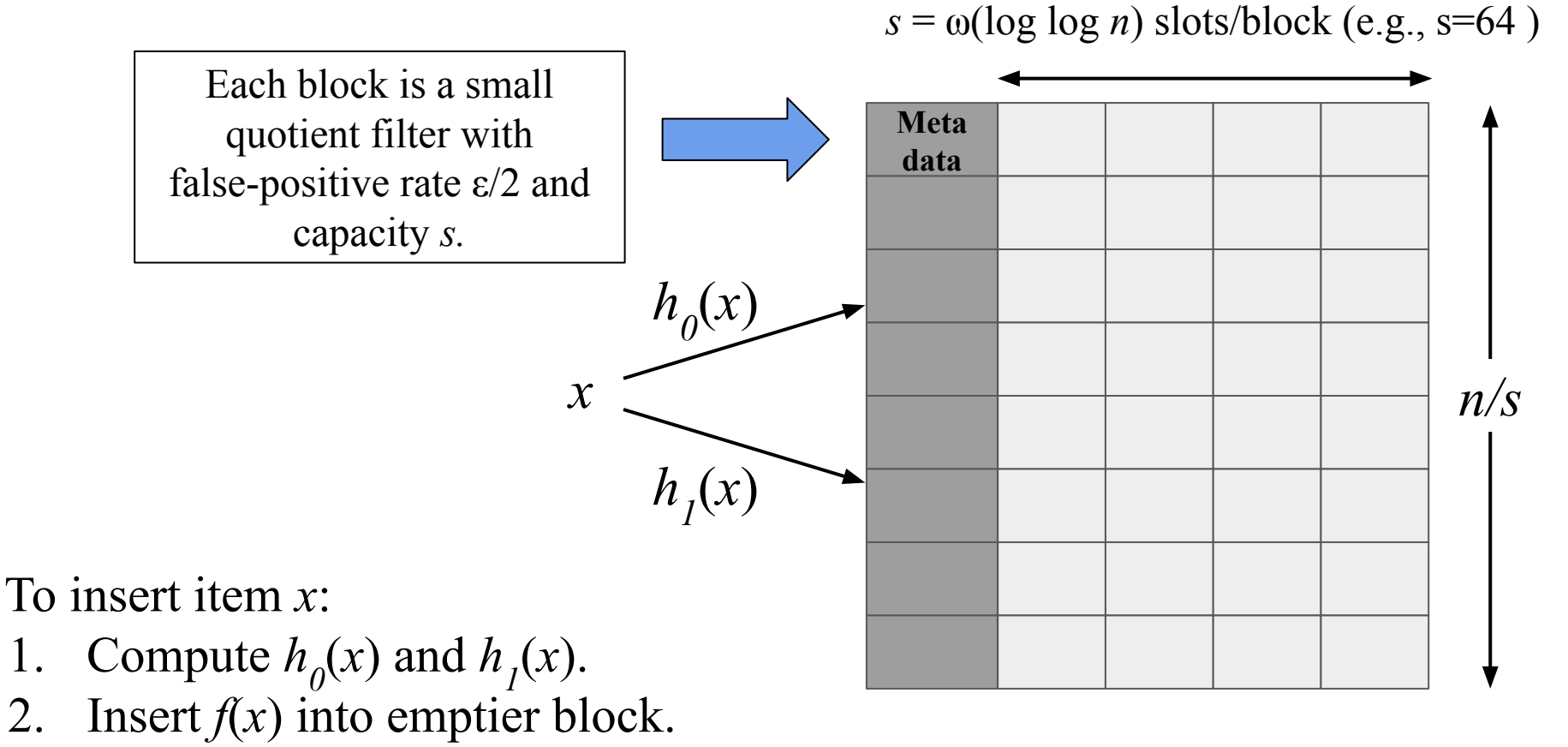

3. Kick an item if needed.

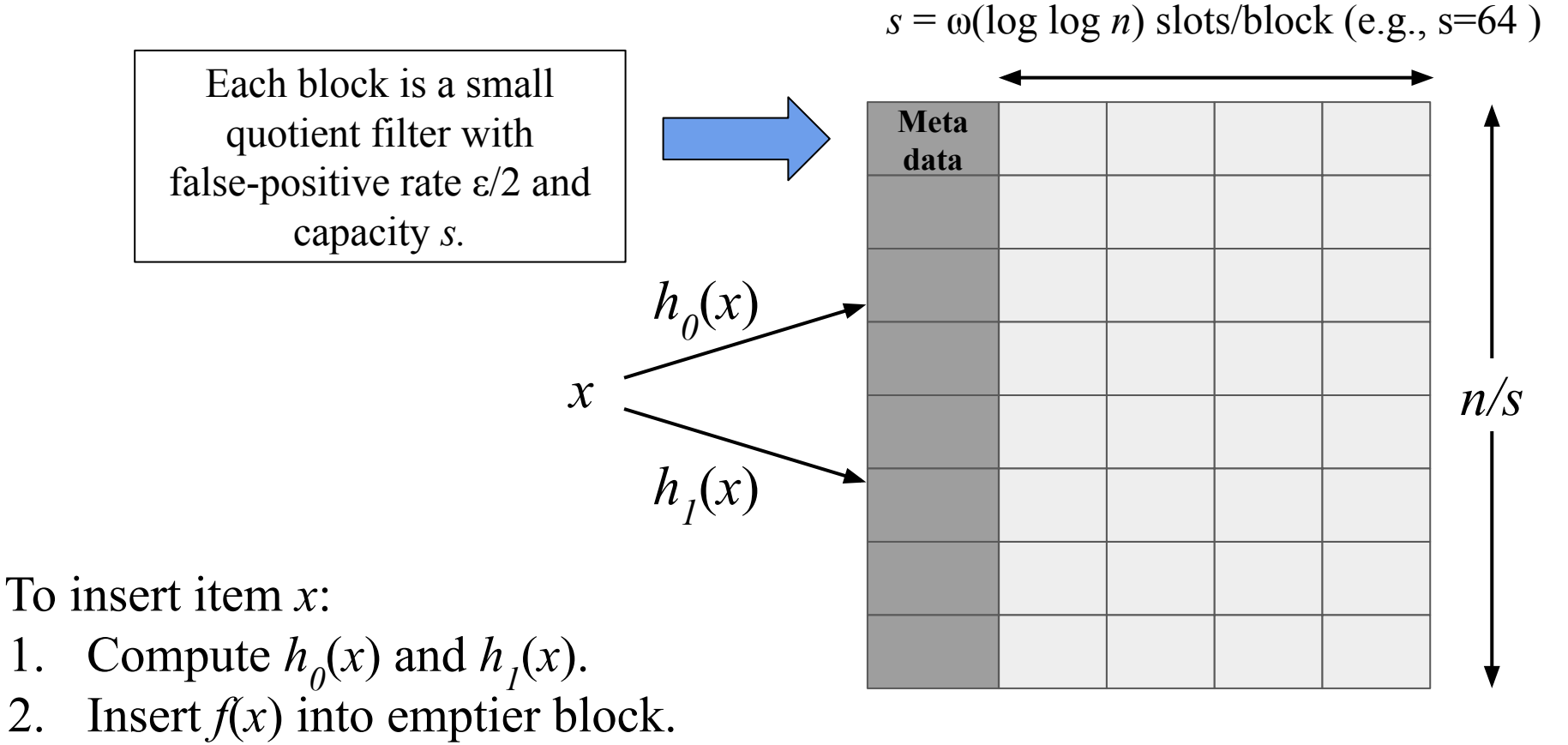

3. Kick an item if needed. No kicking  $\Rightarrow h_0(x)$  and  $h_1(x)$  can be independent for insert-only workload.

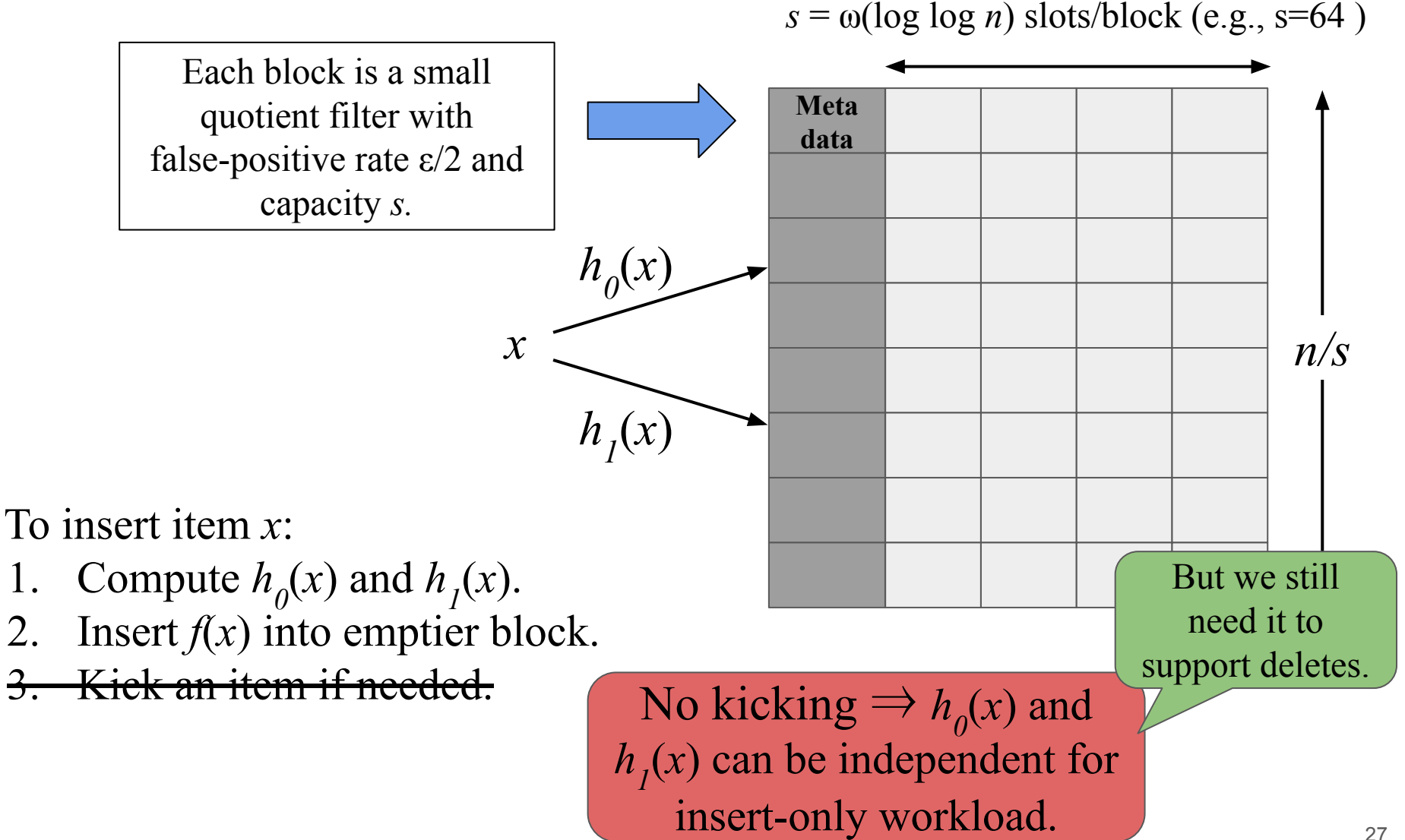

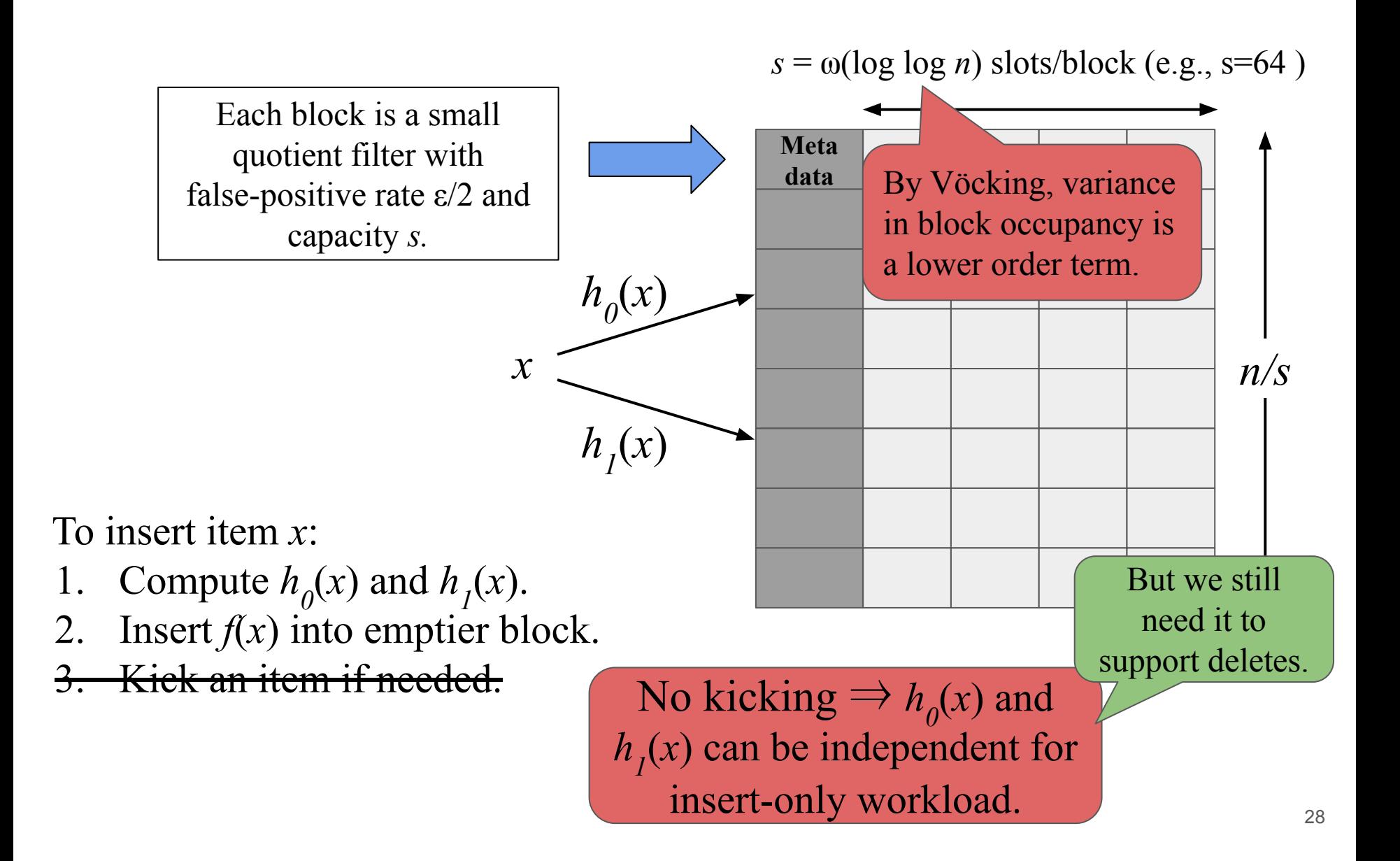

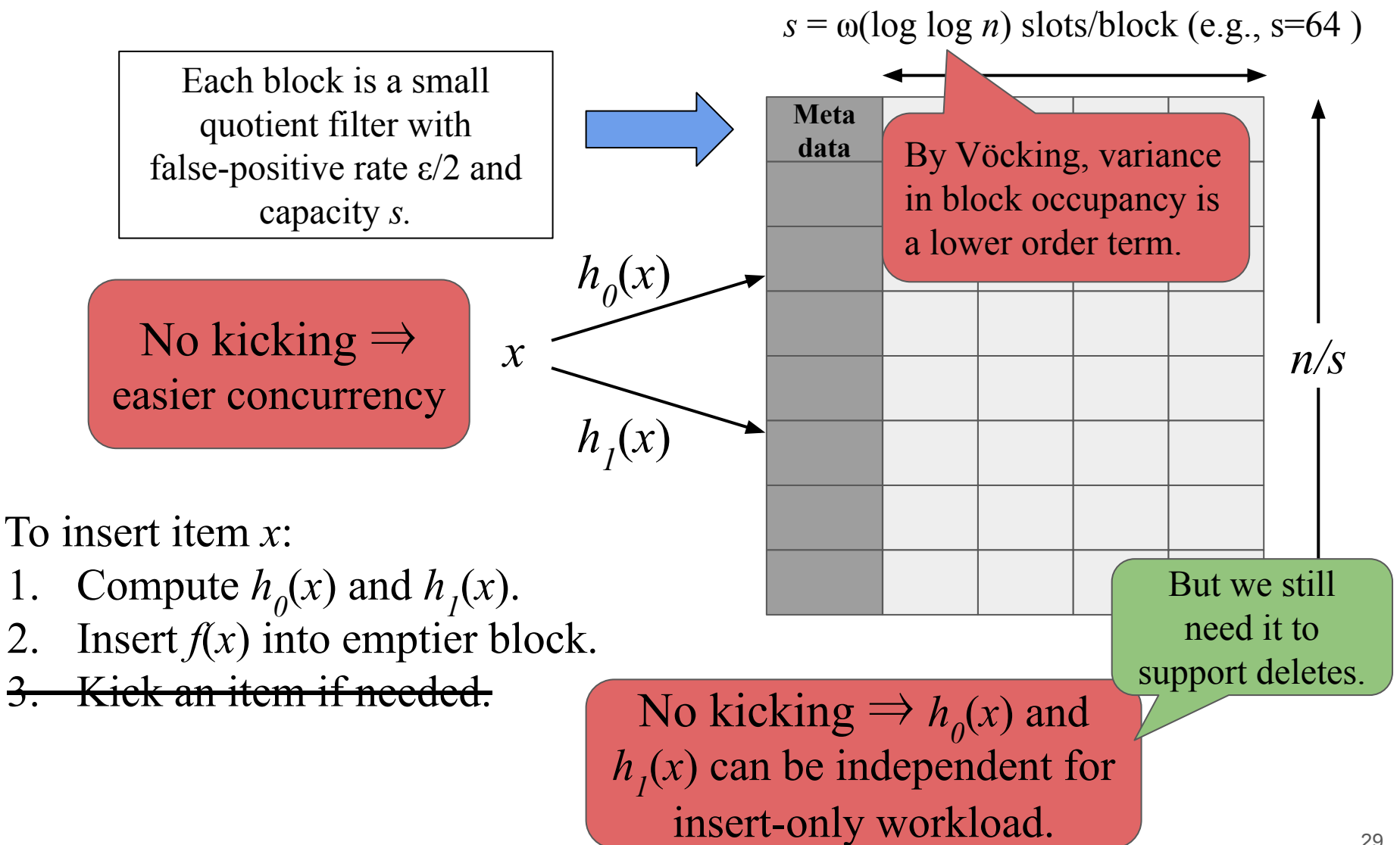

### A vectorizable mini quotient filter

Each block has *b* logical buckets.

Fingerprints of each bucket are stored together.

We keep a bit vector of bucket

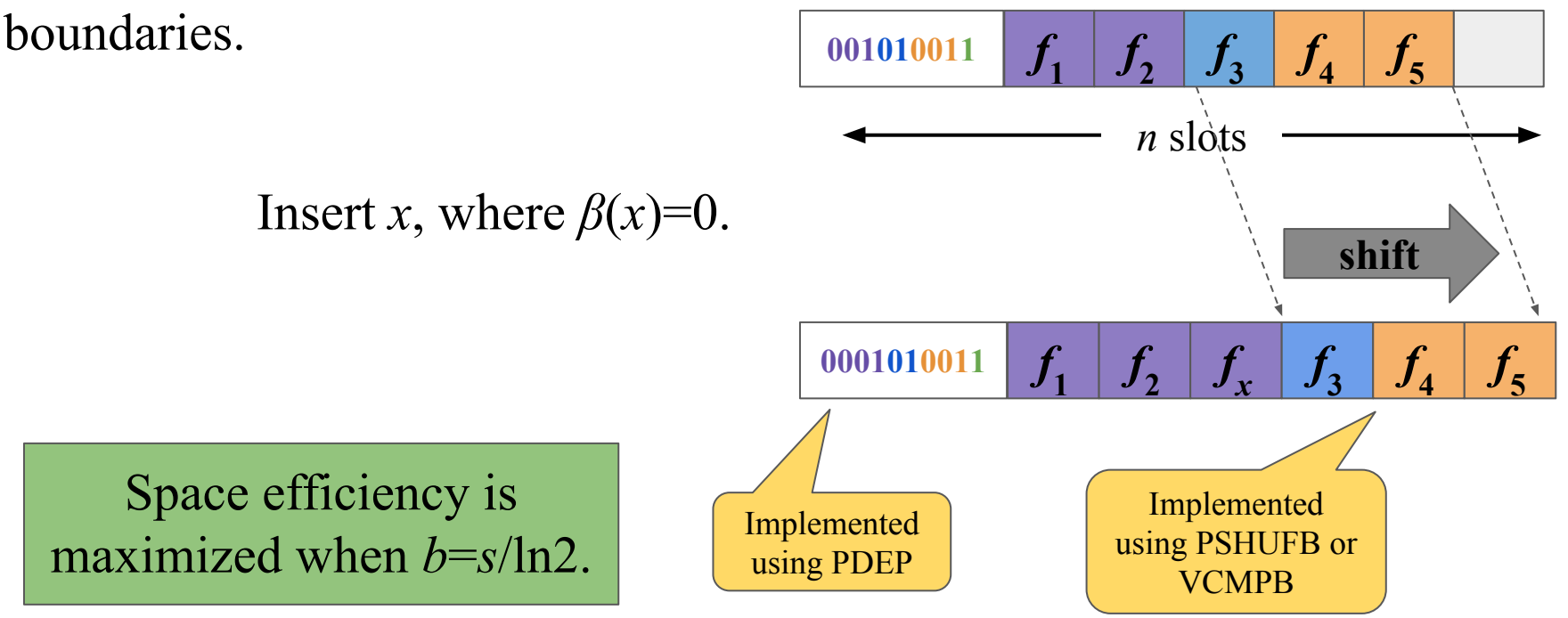

### A vectorizable mini quotient filter

Each block has *b* logical buckets.

Fingerprints of each bucket are stored together

 $\mathbf{V}$  because the contract of bucket  $\mathbf{v}$ computation for vectors of size wifing tog if  $\frac{1}{2}$ .<br>**Figure Fixample insing AVX-512 instructions** *f***2** *f***3 Operations take constant time in a vector model of computation for vectors of size**  $\omega(\log \log n)$  **[Bellloch '90]. Example, using AVX-512 instructions.** 

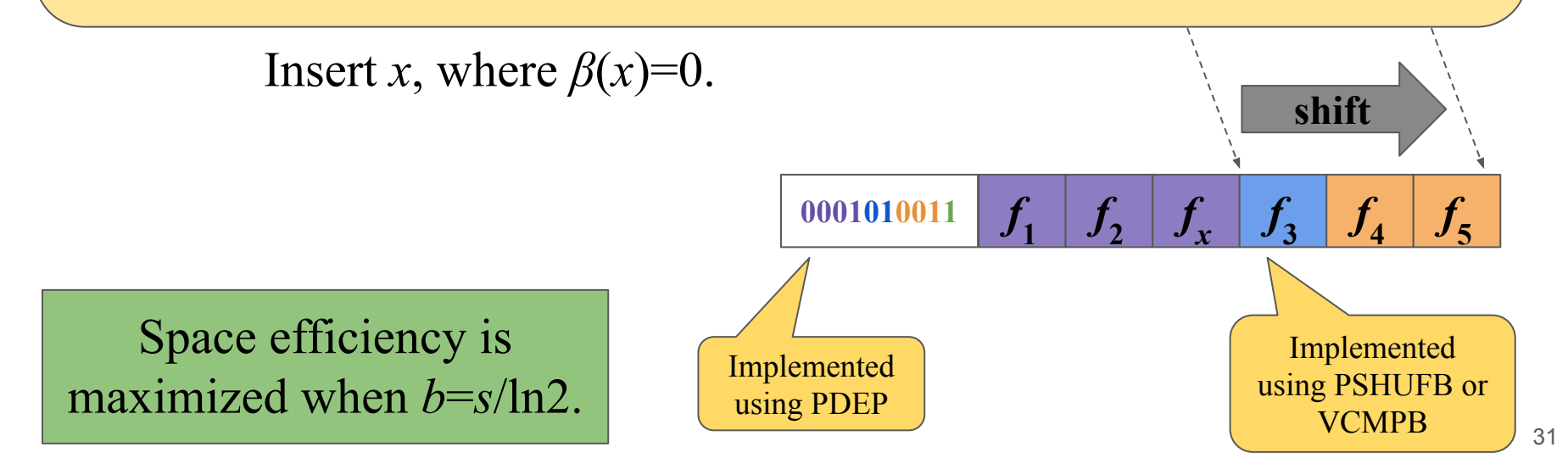

# Vector quotient filter (VQF) performance

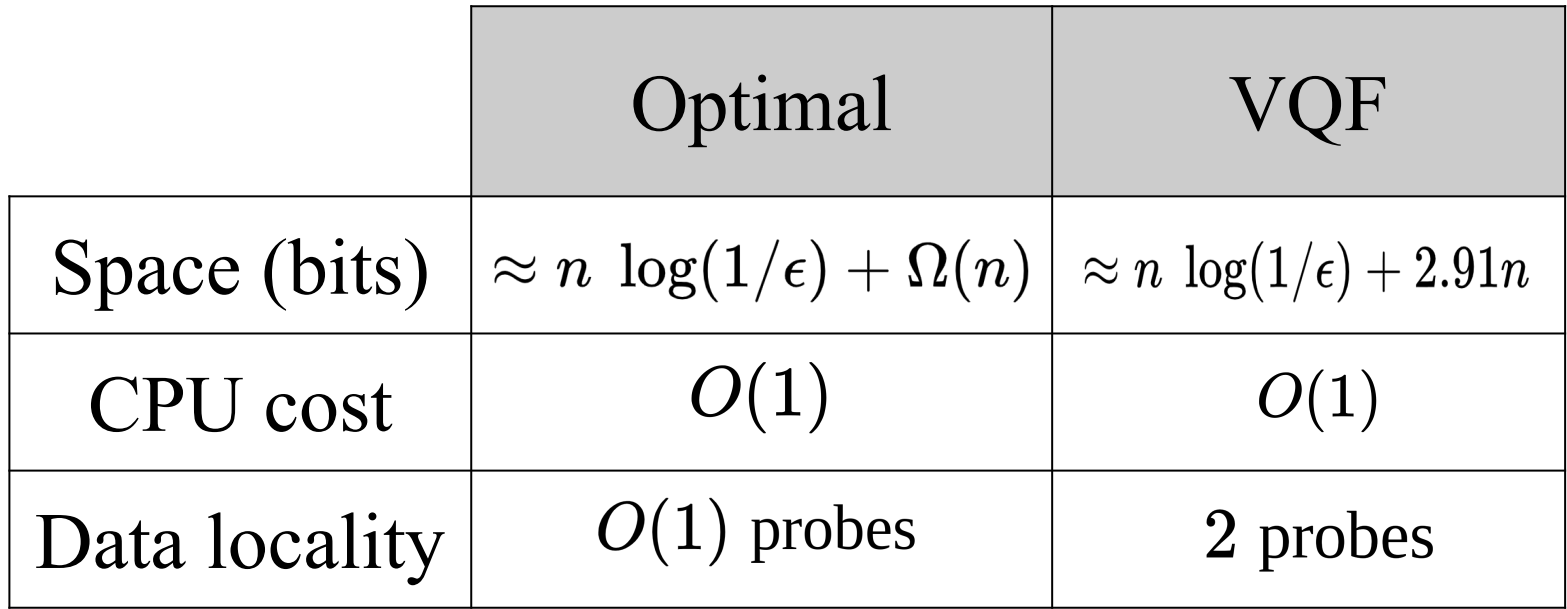

#### Evaluation: insertion

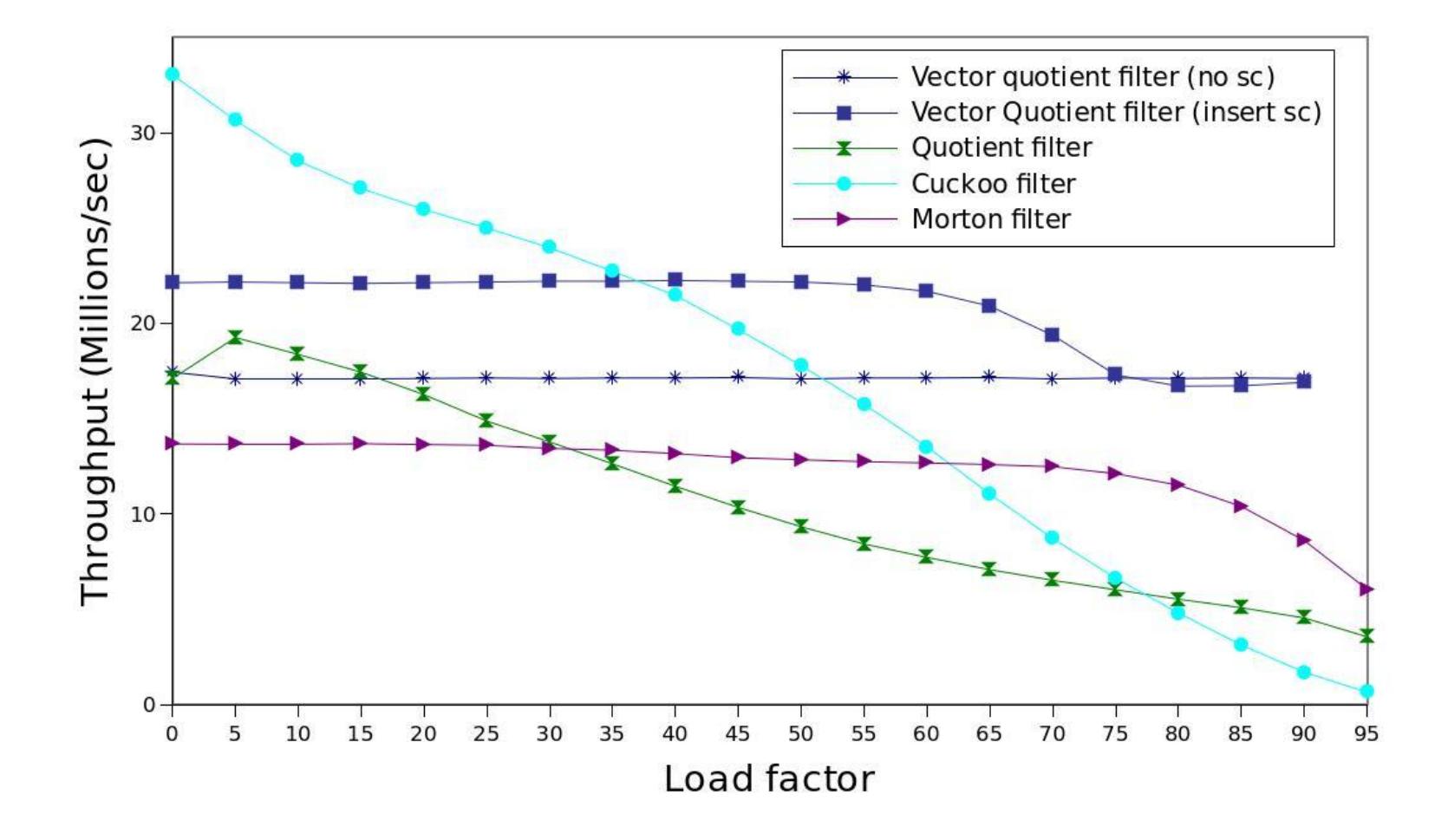

#### Evaluation: lookups

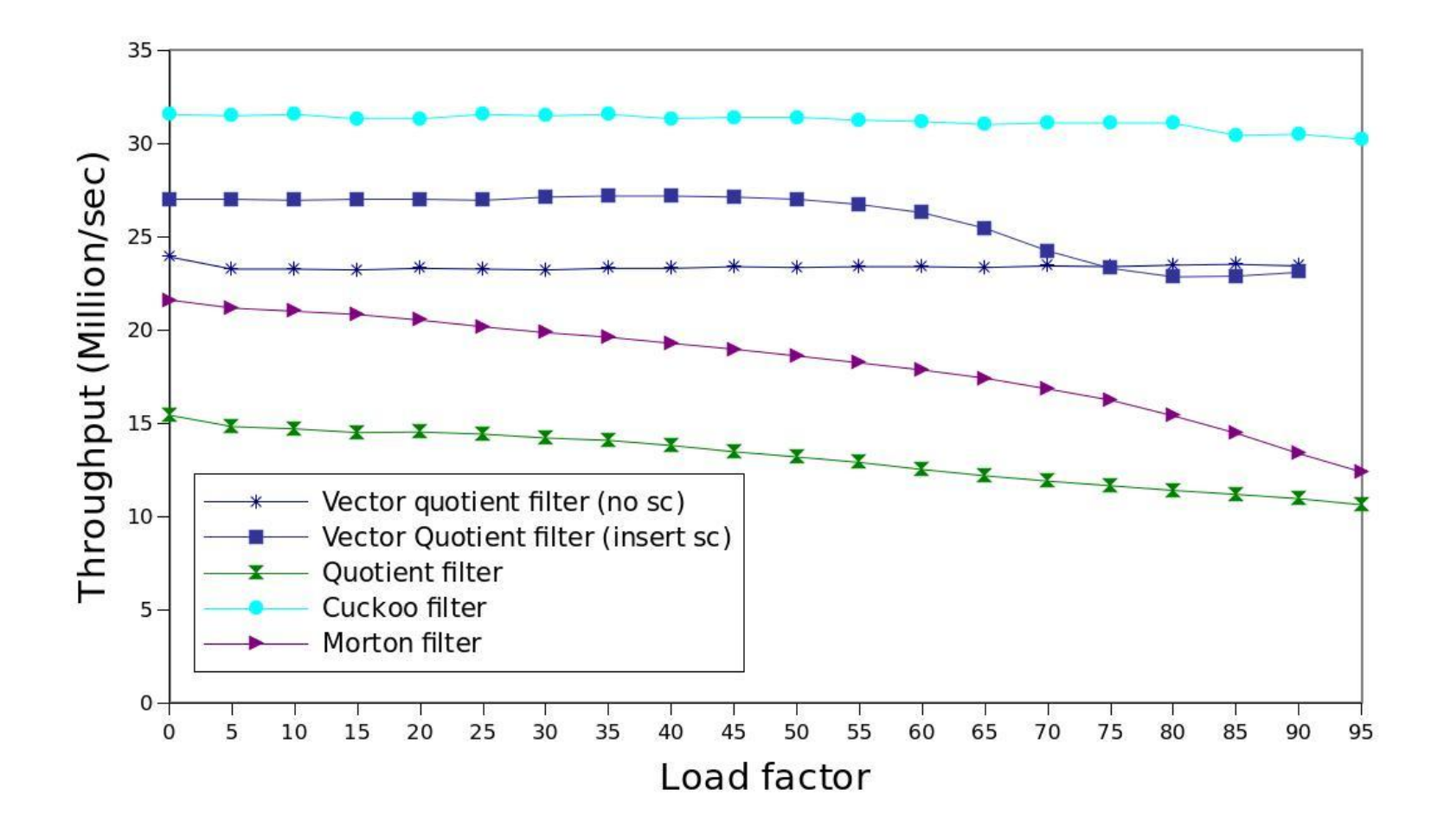

### Evaluation: concurrency

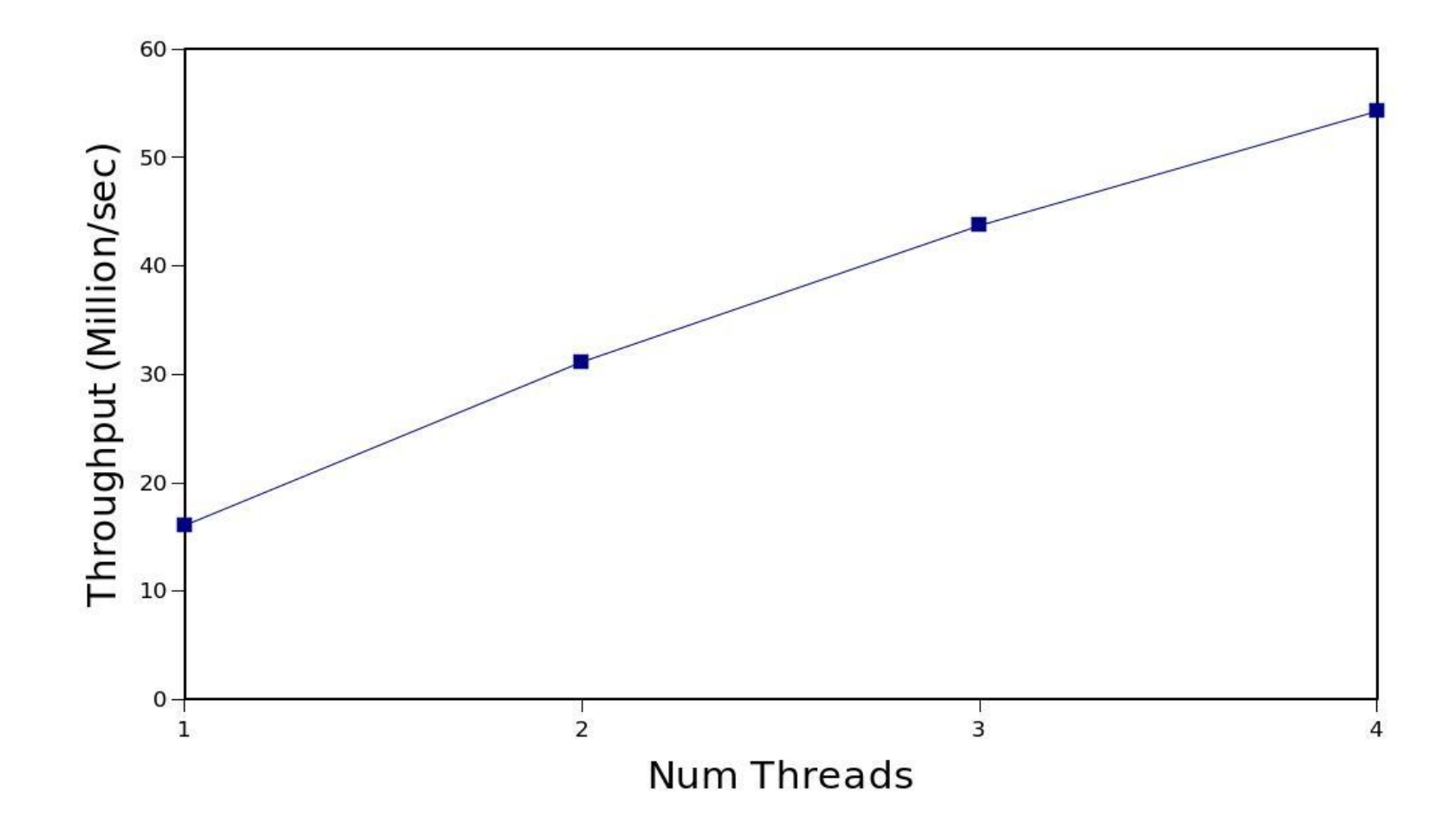

### **Conclusion**

**The vector quotient filter outperforms current state of the art. VQFs don't have time/space tradeoff.**

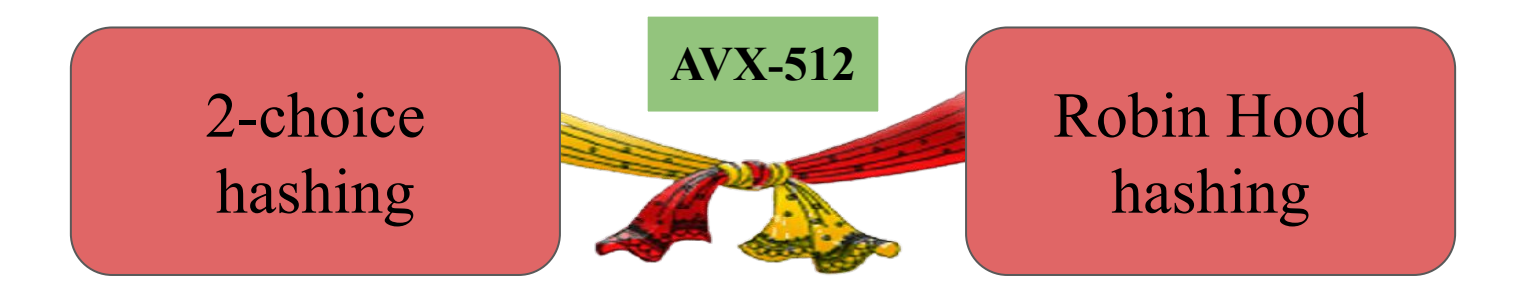

<https://github.com/splatlab/vqf>